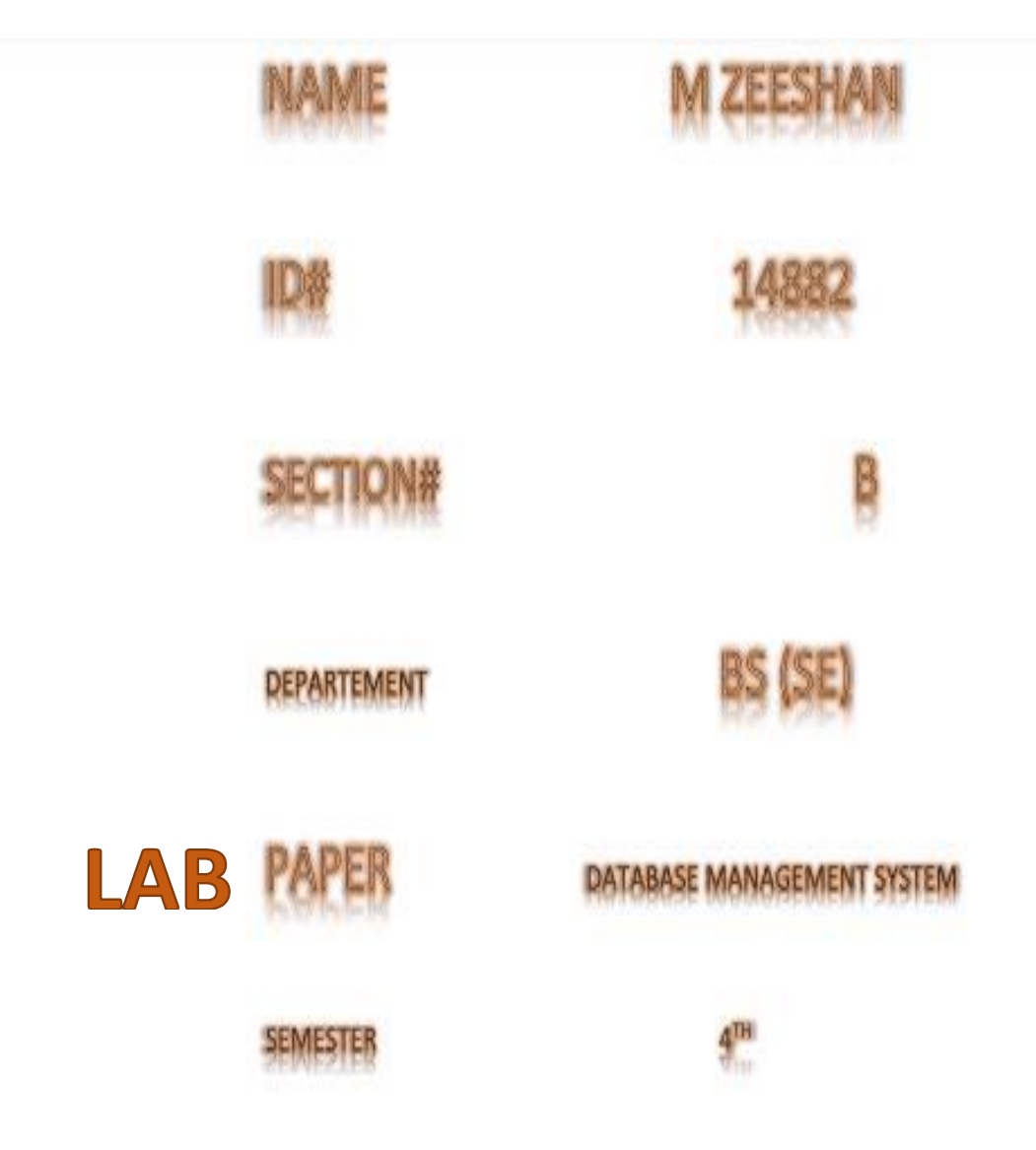

## **INSTRUCTOR: MAM RIMSHA KHAN**

## **LAB QUESTION**

## **Draw the following ERD in Lucid chart or Draw.io?**

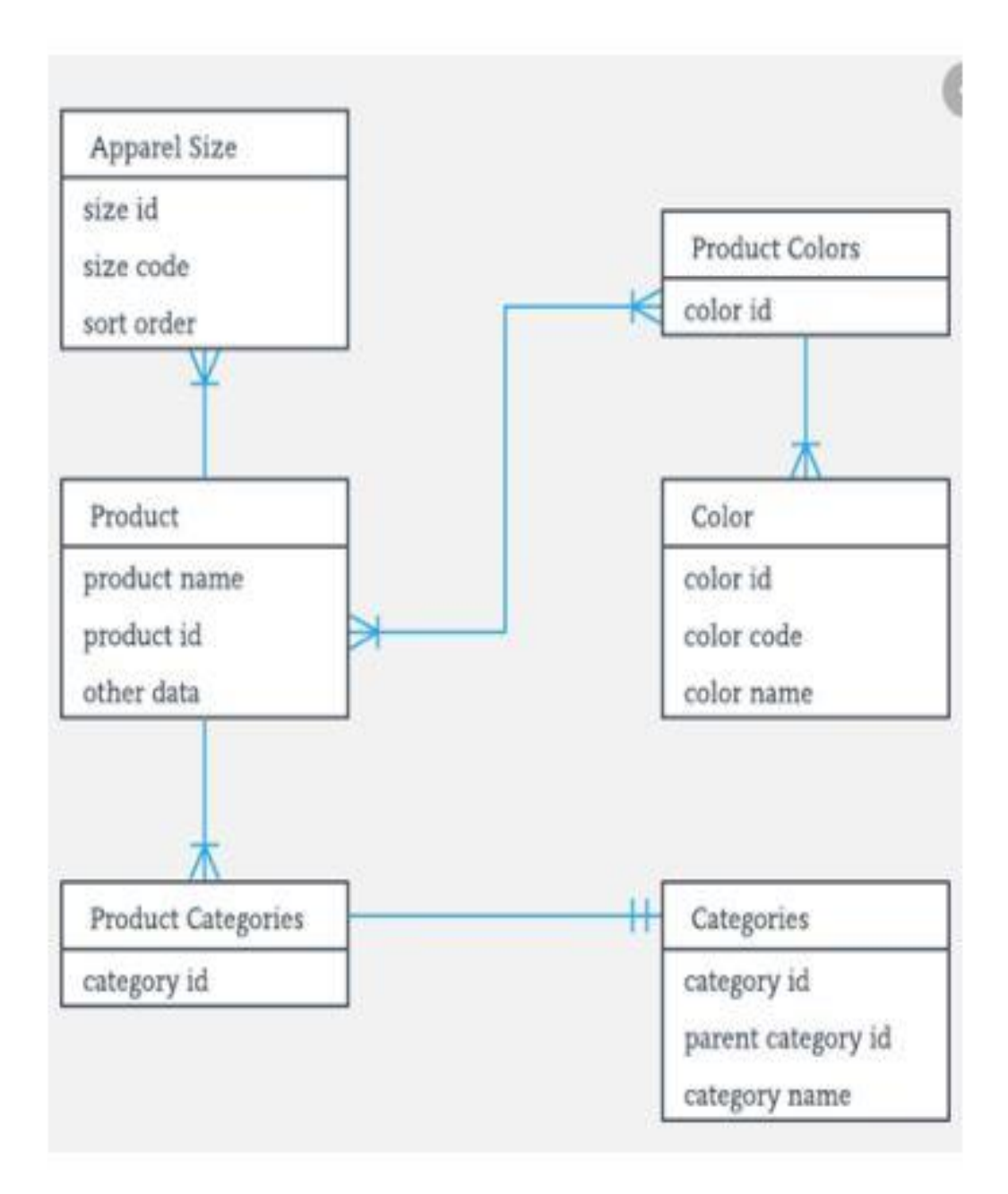

## SOLUTION

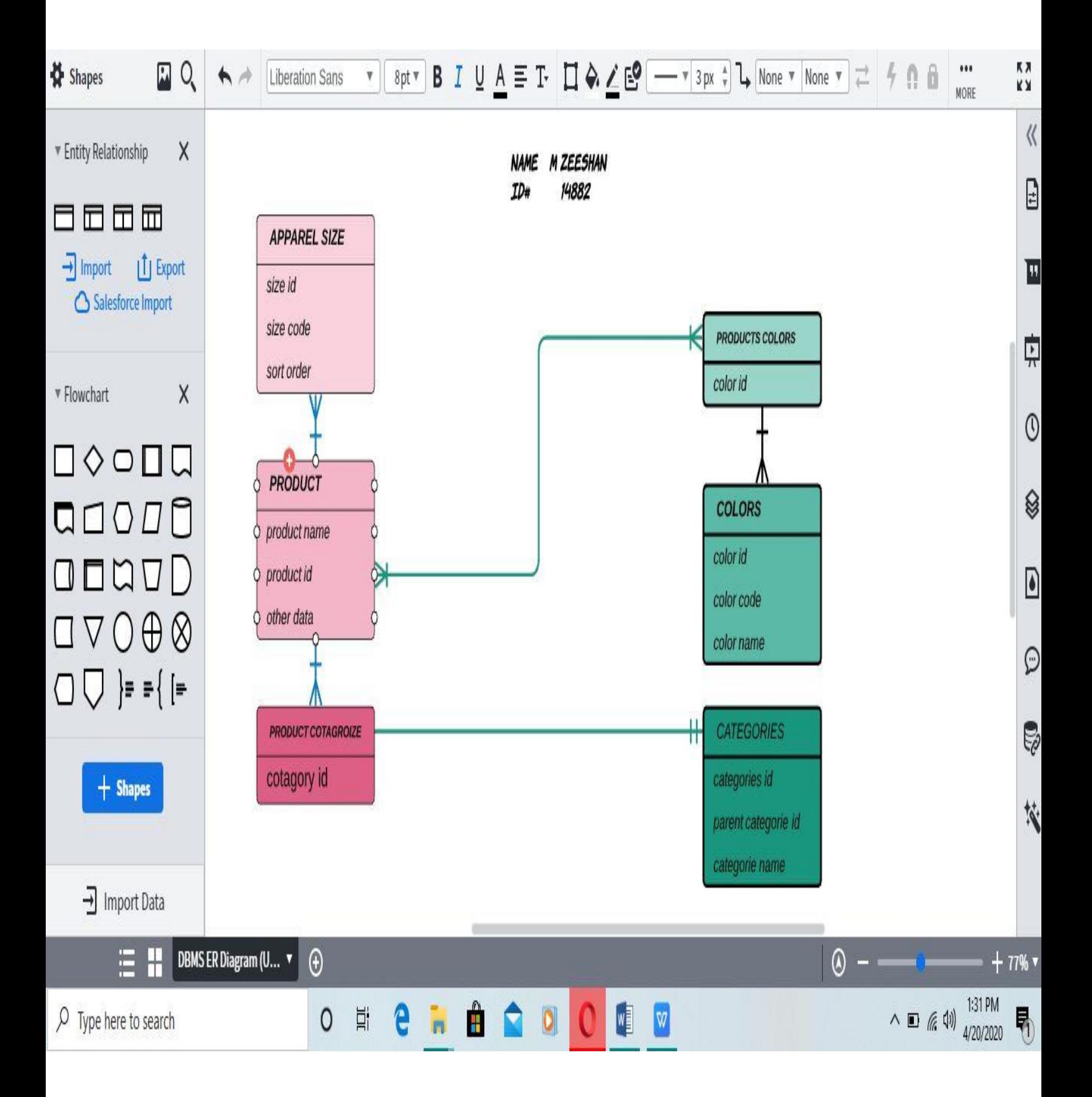